## Некоторые тесты

Данные тесты не являются официальными. Жюри использовало для проверки решений наборы тестов, отличные от приведенных ниже.

Если Вы уже прочитали условие задачи, написали решение, и никак не можете найти в нем маленькую ошибочку, то эти тесты, вероятно, могут Вам помочь.

Основные идеи и методы решений задач будут опубликованы позже

Задача А. «Круглая цифра»

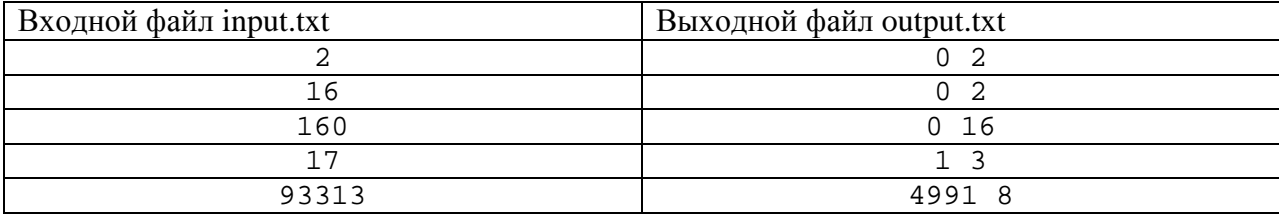

Задача B. «Бразды»

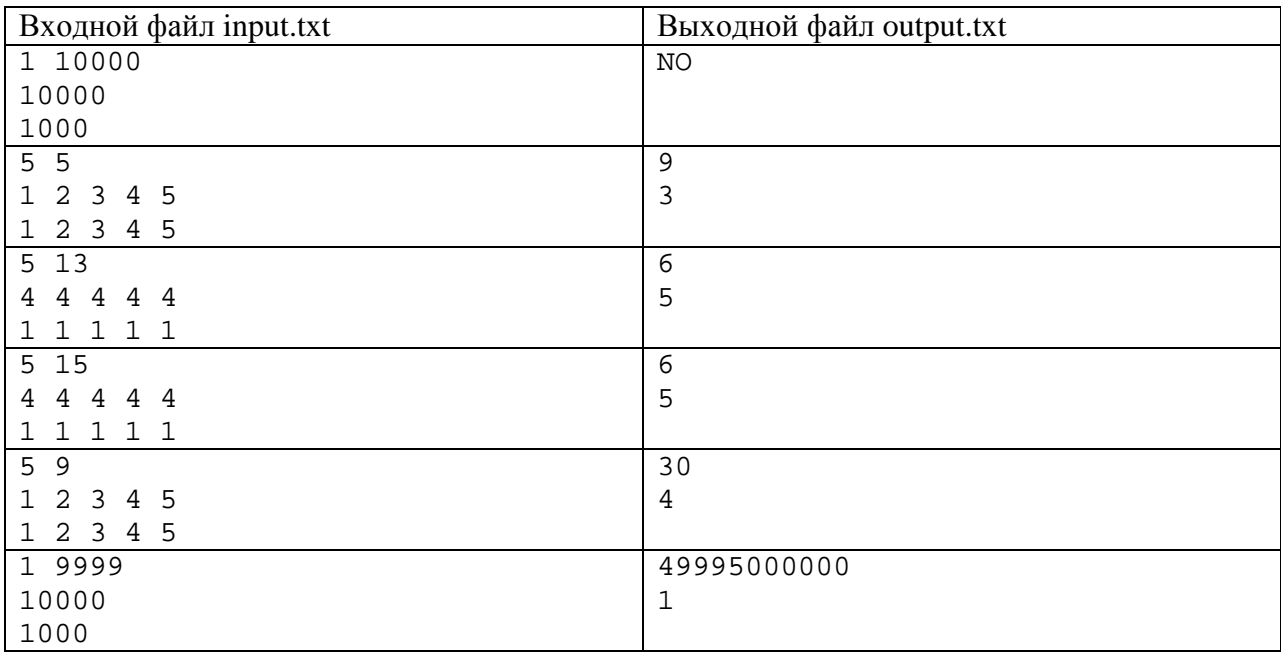

Задача C. «Восточные сладости»

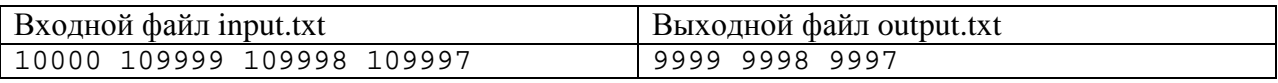

Заметим, что, пожалуй, единственная возможность ошибиться в этой задаче – неверно выбрать тип данных

Задача D. «Точное время»

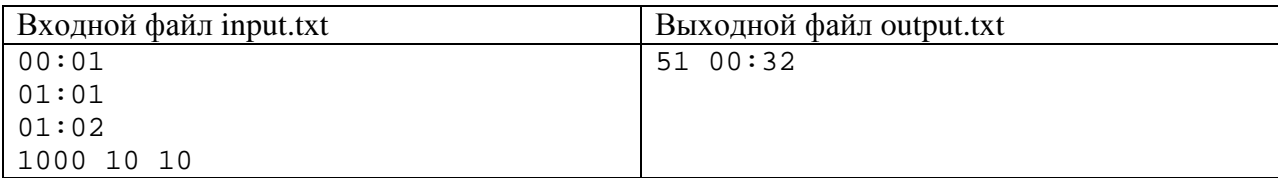

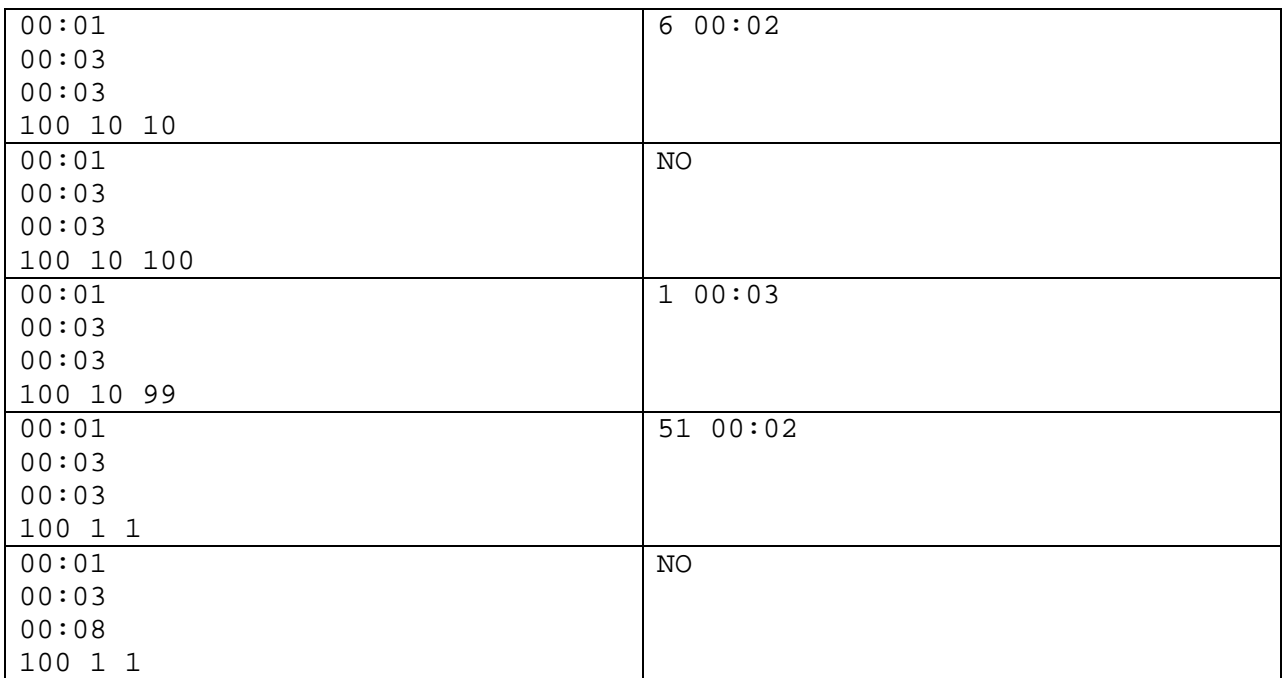

На что следует обратить внимание при решении и отладке.

Во-первых, выходной файл должен совпадать посимвольно (пропускать нули при записи времени недопустимо).

Во-вторых, следует проверить «крайние случаи» (тесты 3 и 5 в приведенной выше таблине).

В-третьих, использование вещественных, а не целых типов данных требует более аккуратного программирования.

Задача Е. «Путь»

По мнению жюри, это самая сложная задача в соревновании, и для участников было бы полезно придумать набор тестов самостоятельно.

Задача F. «Сон купца Хасана»

Данная задача является «симулятором» - т.е. требует точного последовательного воспроизведения действий, описанных в условии. Единственное, что нужно тщательно контролировать, - это точность вычислений (где возможно, крайне желательно использовать целые типы данных)

Задача G. «Манускрипт»

Приведенные ниже тесты некорректны с точки зрения условия задачи.

Однако, во-первых, правильно написанная программа, скорее всего, должна корректно работать и на таких тестах, а, во-вторых (в силу простоты), эти тесты могут оказать помошь в отладке.

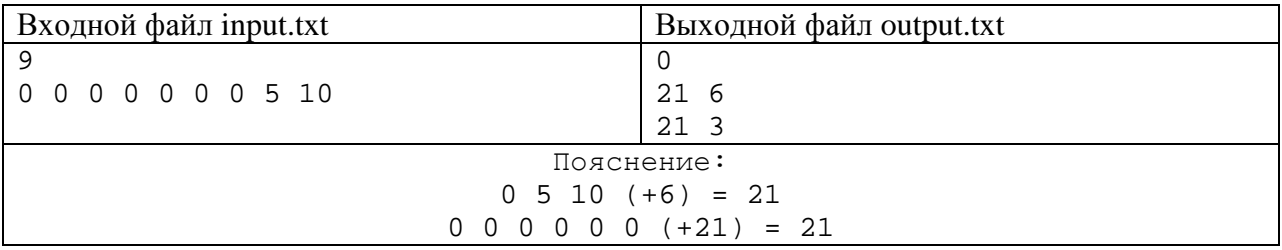

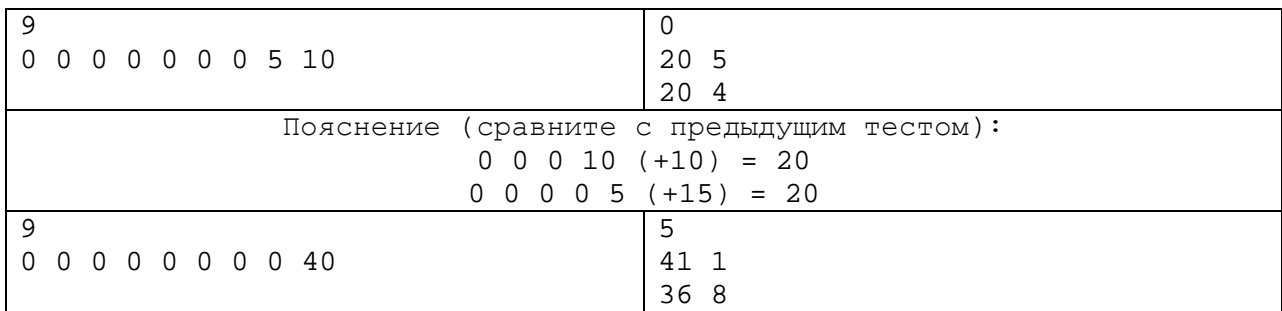

Задача H. «Желания»

Представляется, что в данной задаче довольно сложно ошибиться в реализации, если идея решения верна. Приведем один тест, отличающийся от имеющегося в тексте задачи.

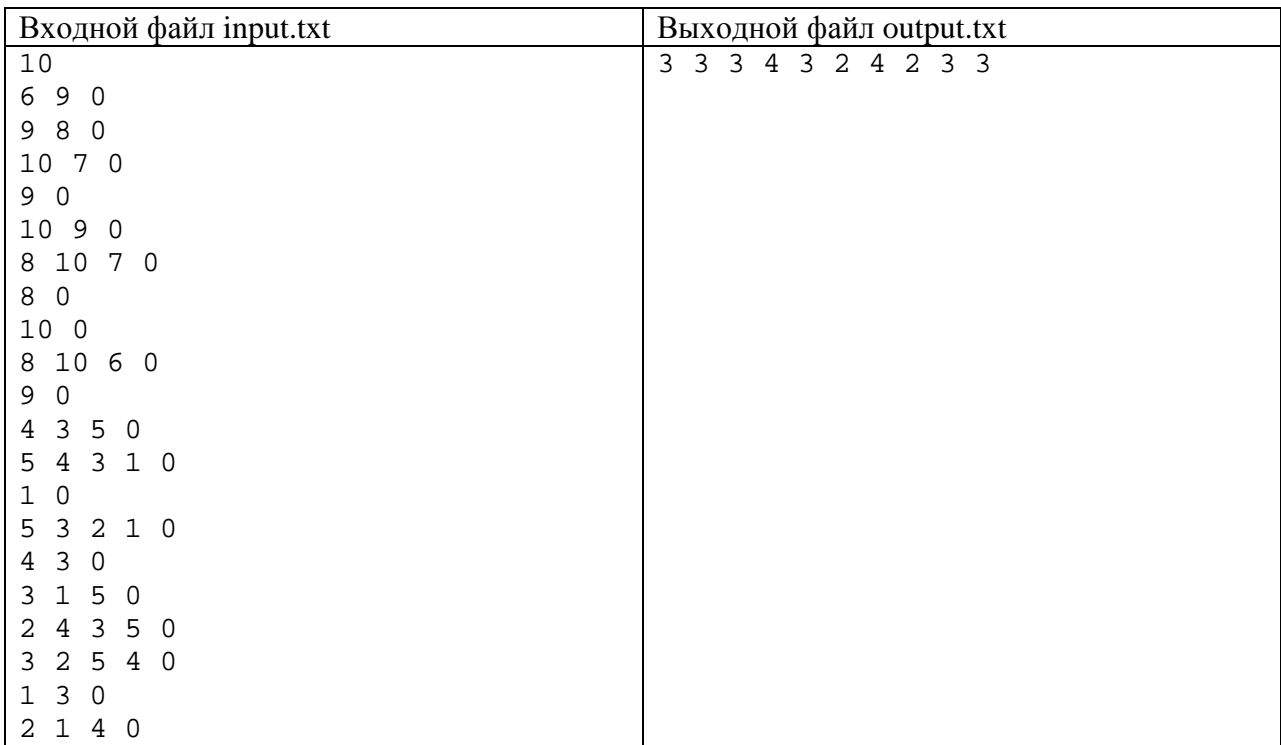

## Задача I. «Смесь»

Вместо многоточия в последнем тесте, конечно, должны быть подставлены все числа от 6 до 29999

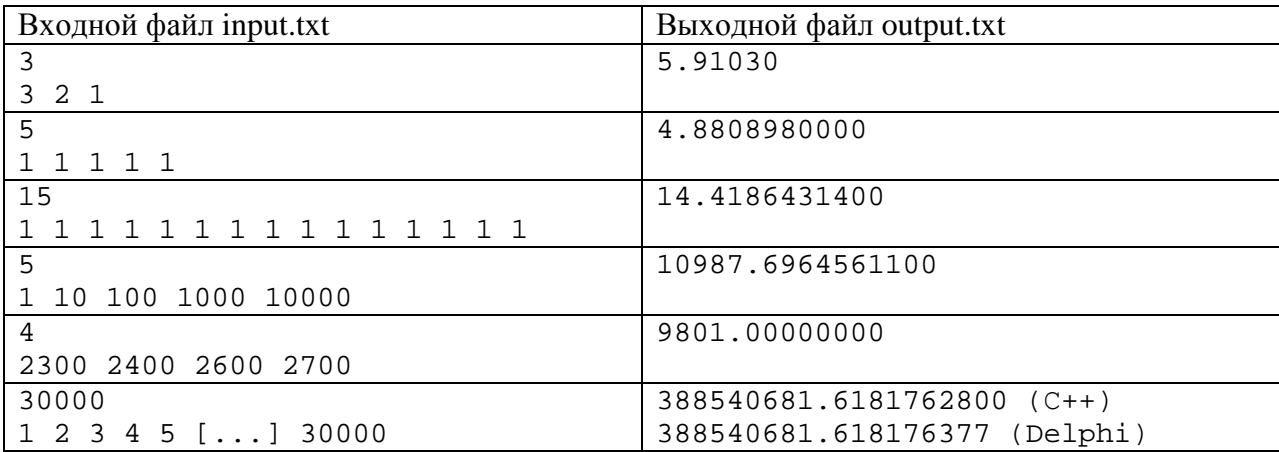

Задача Ј. «Послание»

Кроме теста, приведенного в условии, добавим еще один

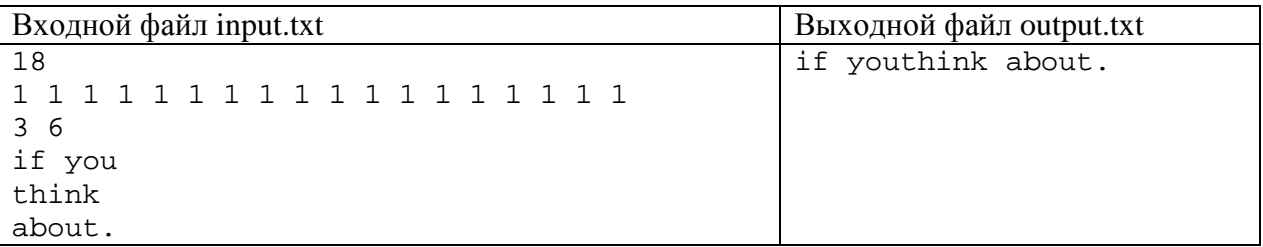

Если Ваше решение проходит эти тесты (представленный здесь и в условии), то, скорее всего, проблема может состоять в не совсем удачном использовании функциях обработки строк. В частности, если Вы написали решение на Delphi, попробуйте сравнить быстродействие программы при использовании copy(s, i, 1) и s[i] для обращения к символу строки, проанализируйте, какой тип для строки Вы используете. Если же Ваше решение написано на C++, то известной сложностью является то, что метод getline() компилятора дес «дочитывает» символ 0xD ('\r') стандартного перевода строки "\r\n".